#### Boosted Decision Trees

Arun Nayak (Institute of Physics, Bhubaneswar)

# Introduction

- Supervised learning is a method where we use the labeled training data (with multiple features)  $x_i$  to predict a target variable  $y_i$ .
- Model & Parameters:
	- $\circ$  Model  $\rightarrow$  mathematical structure by which the prediction  $y_i$  is being made from the input  $x_i$ , i.e.  $y_i = f(x_i)$ 
		- e.g. the liner model:  $y_i = \sum w_{ii}x_i$
		- $w_{ii}$  are the undetermined, to be learnt from data
	- o The outcome/prediction (y) can be
		- Ø Quantitative (Regression), e.g. mass distributions, or
		- Ø Qualitative/categorical (classification), e.g. signal & background

# Decision Trees

- Decision Trees are a popular (supervised) machine learning technique, commonly used in high energy physics data analysis
	- o First developed and formalised by Breiman et al.
		- Ø Proposed the CART algorithm (Classification And Regression Trees)
	- o Became very popular in HEP after use in MiniBooNE experiment (arXiv: 0408124)
	- o Widely used in Run-1 and Run-2 physics analyses at LHC
- Basic concept:

Extend the cut-based analysis by not rejecting events that fail a particular criterion, instead, check if other criteria may help to classify these events correctly

# Binary Tree

Perform recursive binary partitions of the feature space into a set of rectangles

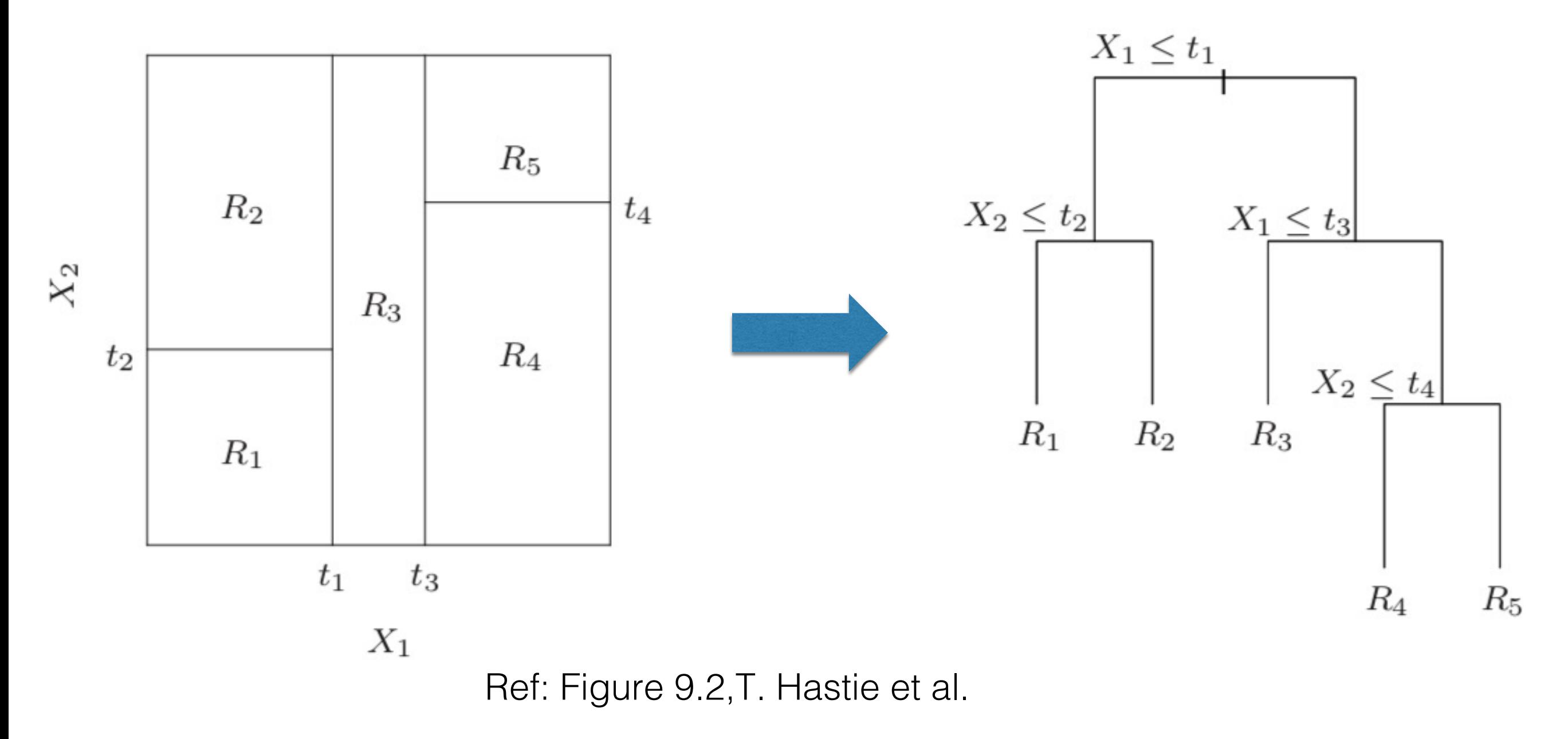

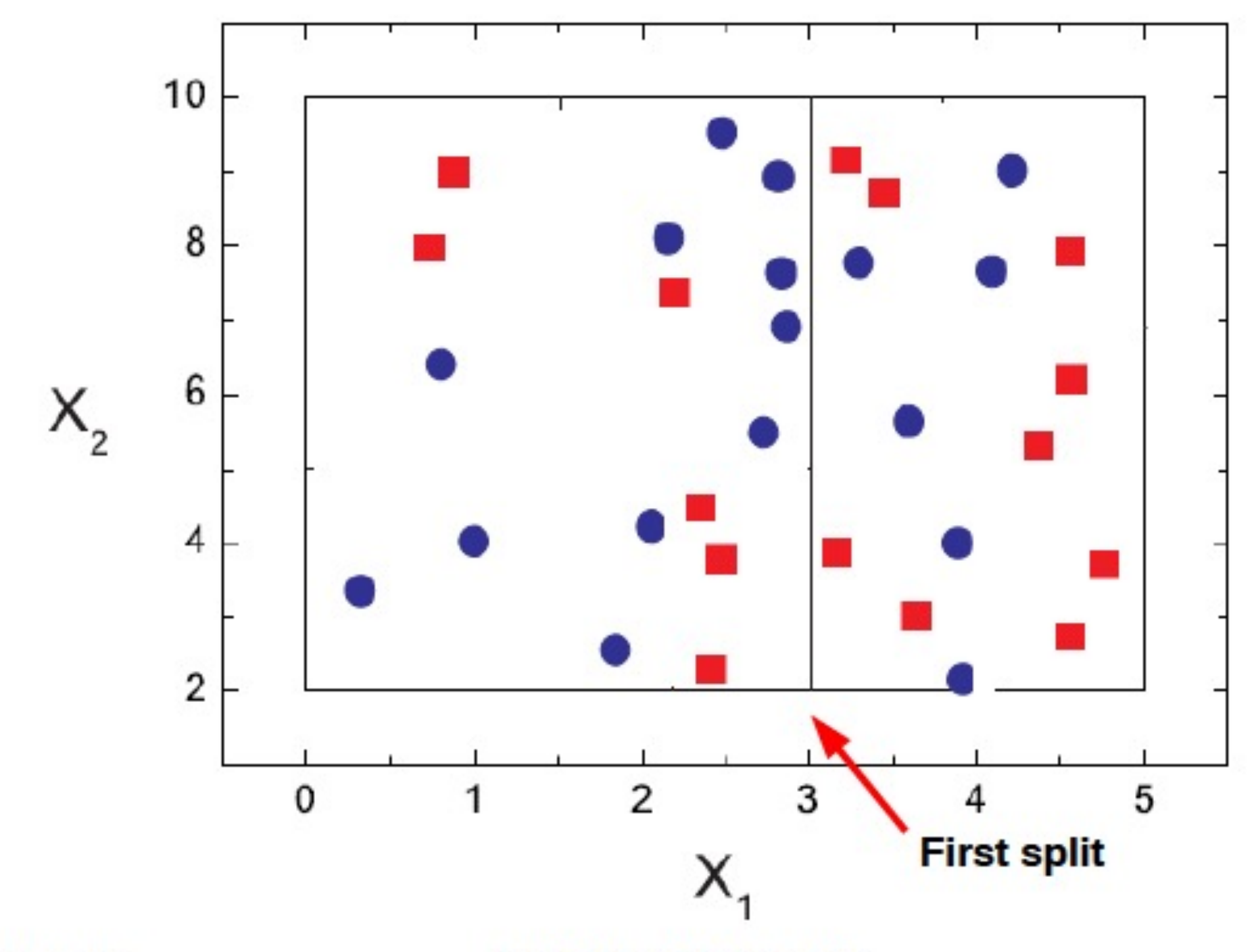

Satyaki Bhattacharya Manazarta (12 August, 2020

31

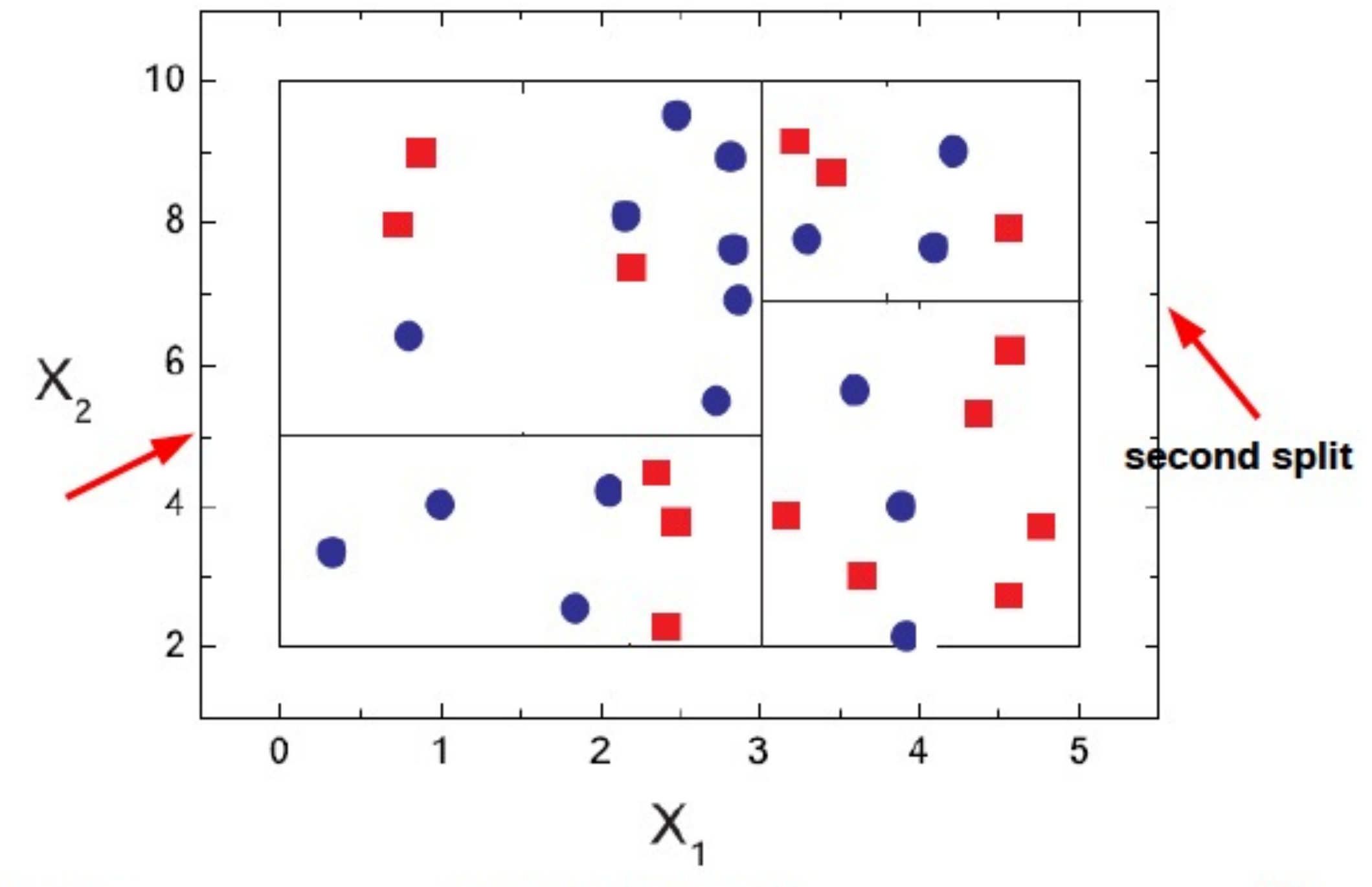

Satyaki Bhattacharya MadiaCMS, 12 August, 2020

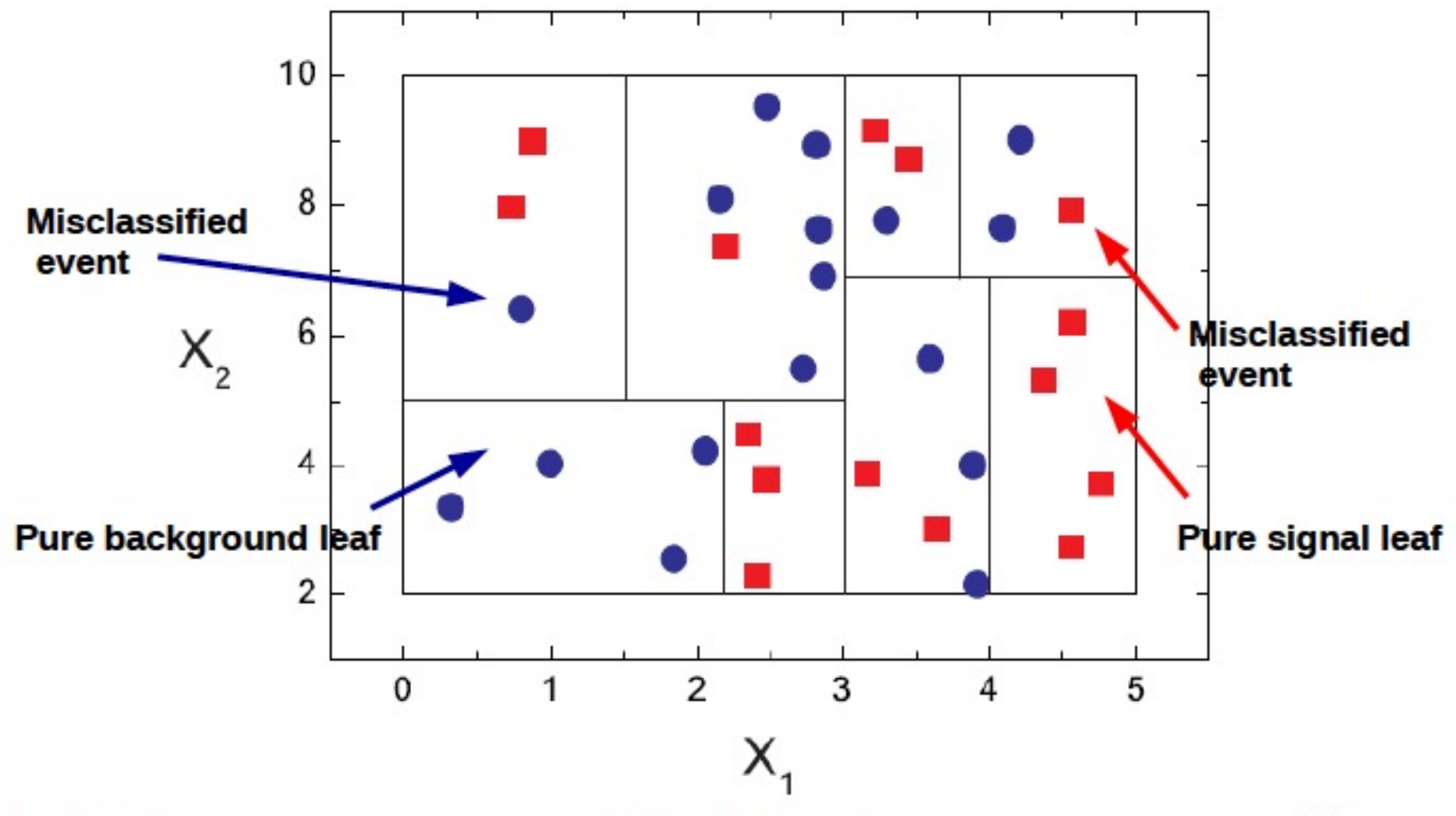

Satyaki Bhattacharya MadiaCMS, 12 August, 2020

#### Tree diagram for binary split

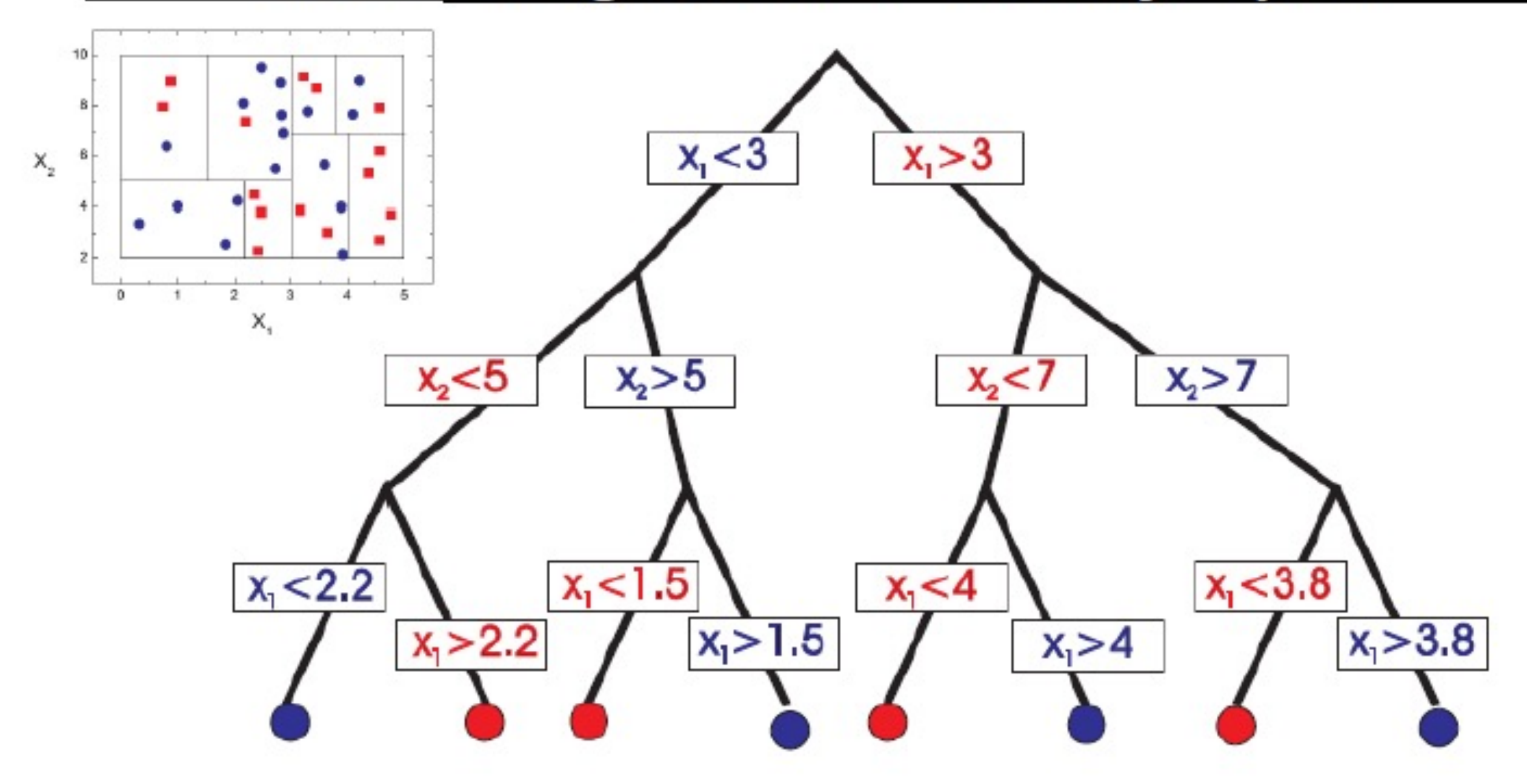

# Binary Tree

- A key advantage of the recursive binary tree is its interpretability.
	- o The feature space partition is fully described by a single tree.
	- o With more than two inputs, partitions like the left one are difficult to draw, but the binary tree representation works in the same way

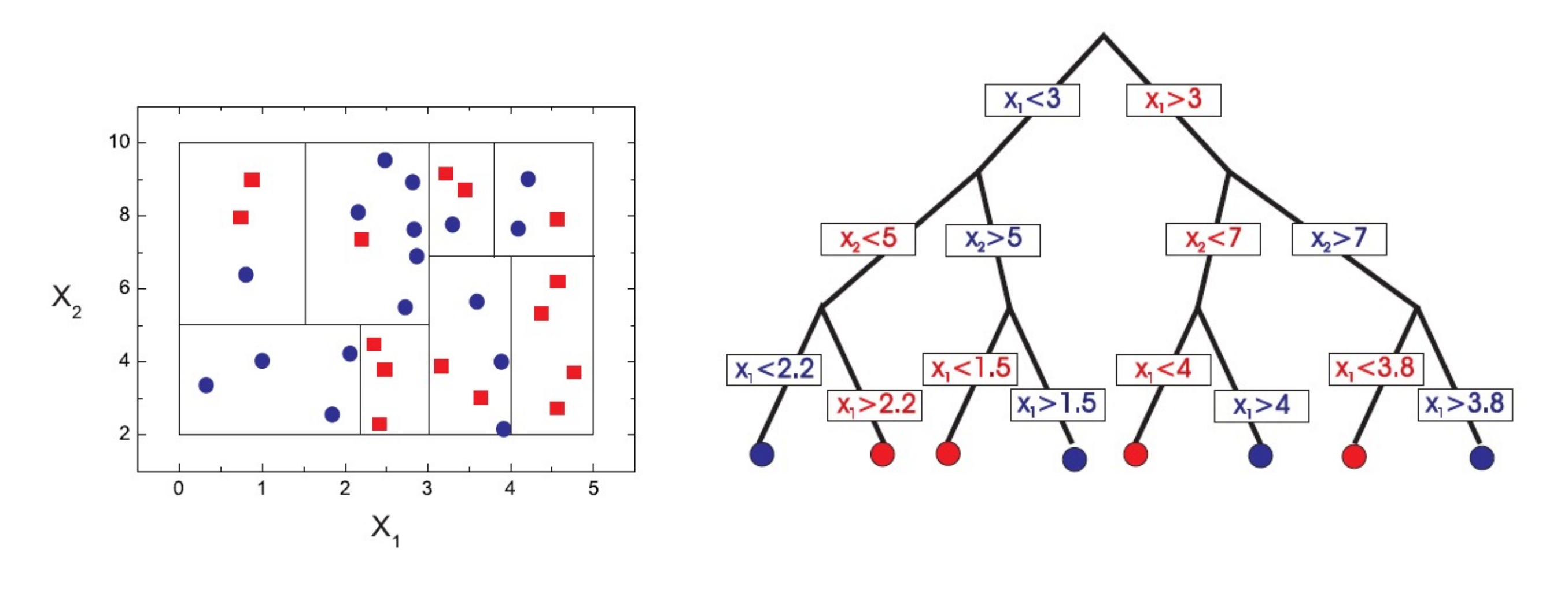

# Growing a Decision Tree

- Sample: signal  $(s_i)$  and background $(b_i)$ events, each with weights  $w_i^s$  and  $w_i^b$ , respectively, described by a set of variables (x<sub>j</sub>) (features)
- Sample  $\leftarrow$   $\rightarrow$  root node
- Sort all events according to each variable  $x_i$
- Find best splitting position for each variable
- Select the variable and the splitting position that gives best separation
- Split the node to two new nodes (branches)
- Declare the node as terminal (leaf) if it satisfies stopping criterion

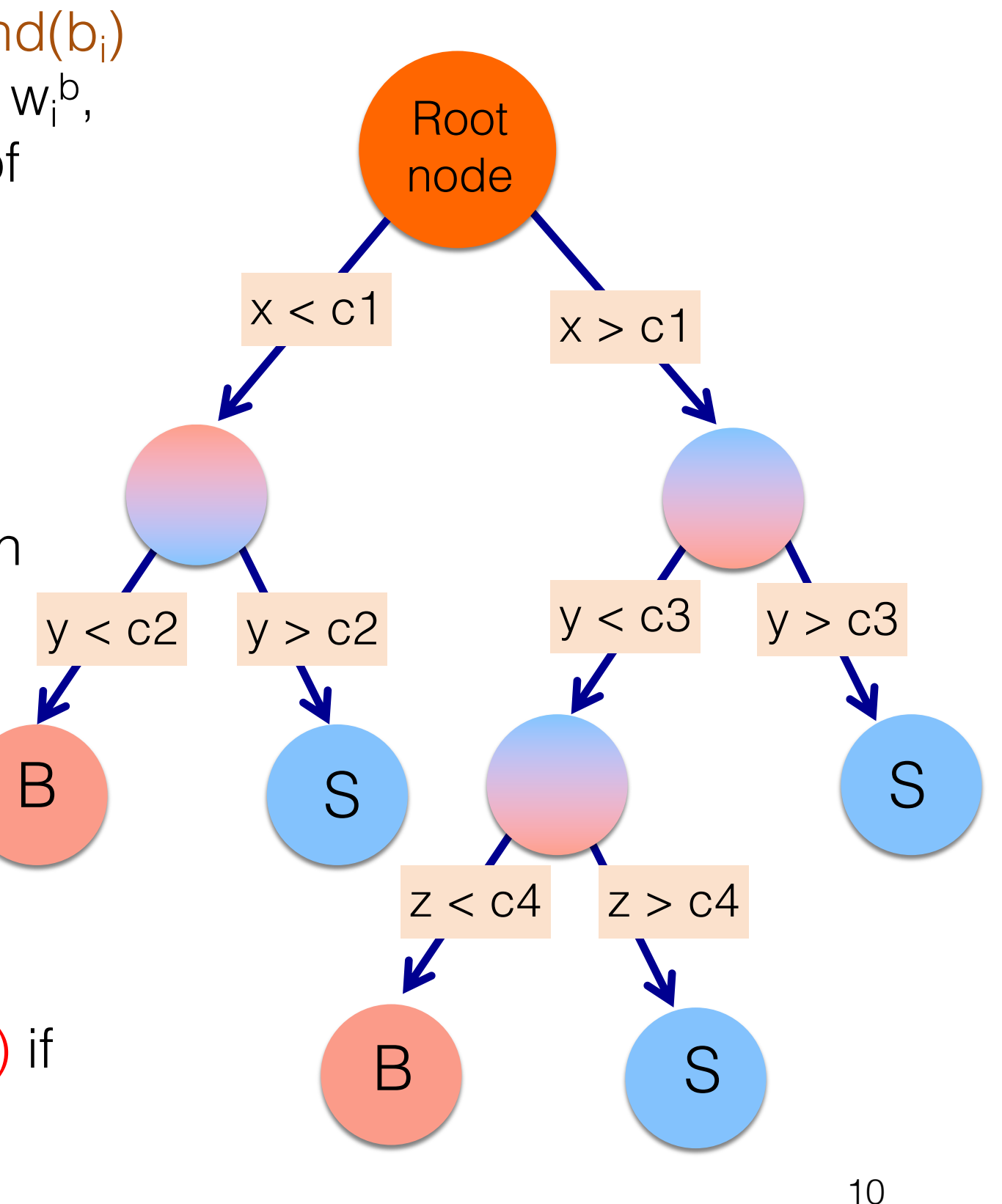

# Decision Tree

#### • Nodes:

- The data is split based on a value of one of the input features at each code
- All variables can be considered at each node (irrespective of their use in previous node)  $\rightarrow$  Allows to find intervals of interest in a particular variable

Leaves:

- Terminal nodes
- Represent a class label or probability
- When the outcome is a continuous variable it is considered a regression tree.
- The splits are created recursively
	- The process is repeated until some stop condition is met
	- Ex: depth of tree, no more information gain, etc...

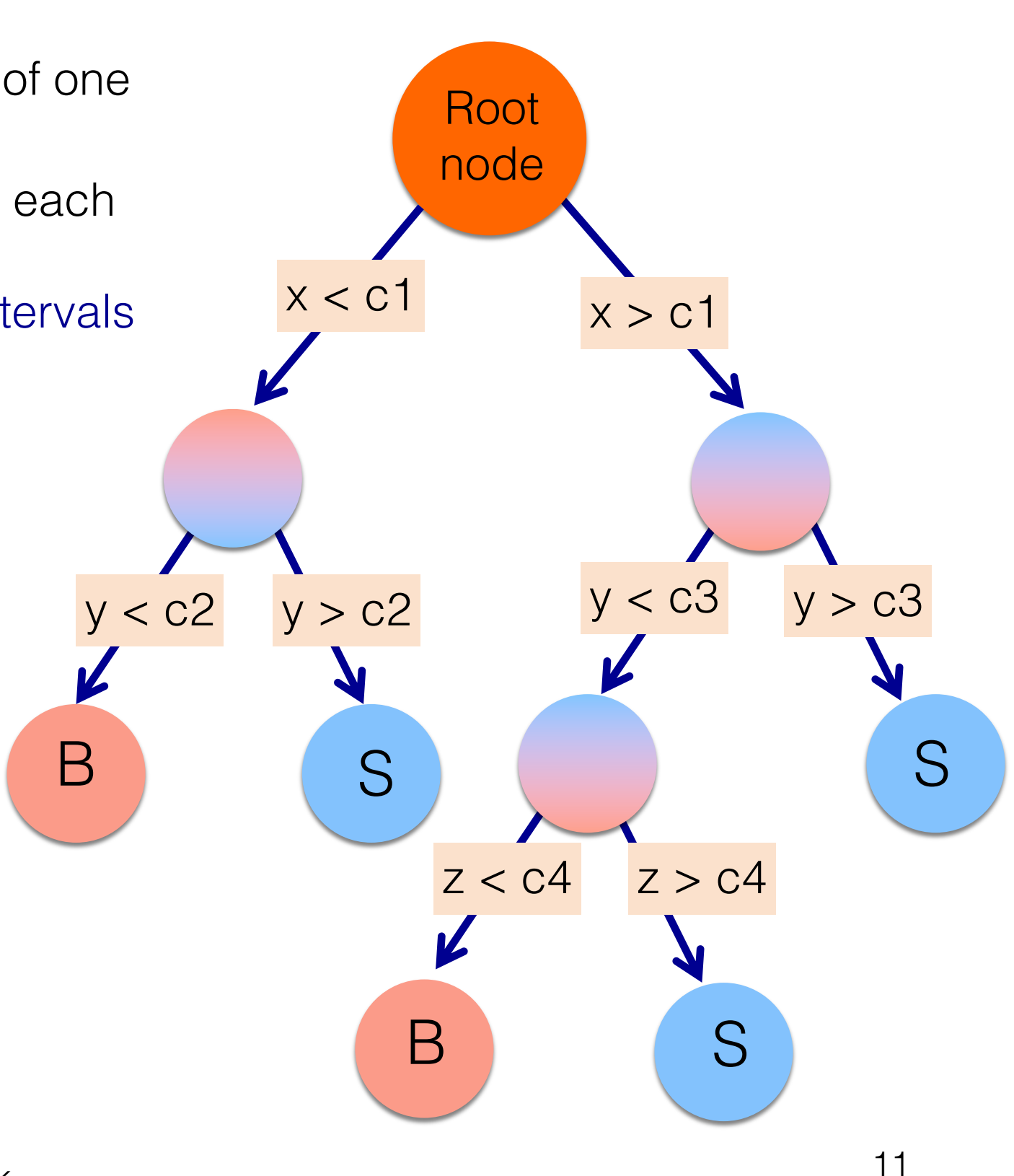

# Example

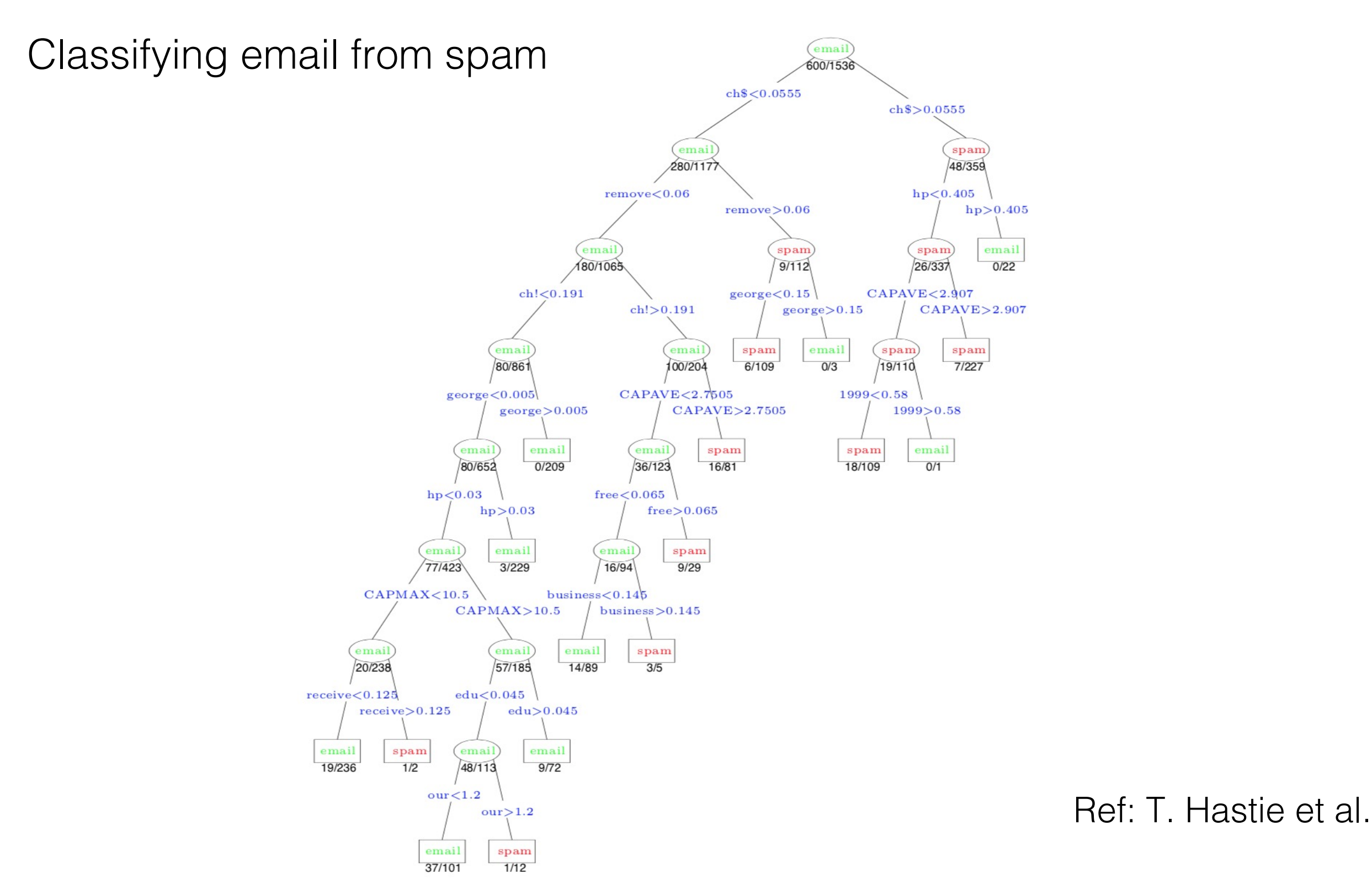

8<sup>th</sup> Feb 2024 **A Nayak** the Books of the Books and A Nayak

12

#### Example from HEP

![](_page_12_Figure_1.jpeg)

# Decision Tree

#### Tree Output:

- The tree output for a given event i is the value associated with the leaf where the event falls.
- Several conventions used for the value associated to leaf:
	- o Purity: p = s/(s+b), 0 < p < 1
	- o Binary:
		- $-$  signal = 1 ( if  $p > 0.5$ ),
		- $-$  bkg = 0 or -1 (if  $p < 0.5$ )
- Some signal events can be misclassified as background or bkg classified as signal: Error (Loss)

![](_page_13_Figure_9.jpeg)

# Tree Parameters

Decision trees have relatively limited number of parameters

- 1. How to normalize signal & background before starting the training (applies to most training techniques)
	- Conventionally sum of weights (signal) = sum of weights (backgrounds)

 $\triangleright$  Purity = 0.5

- 2. Selection criteria for splits
	- Requires a list of discriminating variables and a way to evaluate best separation
- 3. Stopping criteria
	- Minimum leaf size
		- $\circ$  Require at least N<sub>min</sub> events in each node after splitting
			- Ø Ensures statistical significance of purity measurement
	- Reached perfect separation
	- Insufficient improvement with further splitting
	- A maximal tree depth

# Node Splitting

Basic Concept:

- Consider an impurity/error measure, E
	- o Maximal for equal mix of signal and background
	- o Minimal for perfect separation
	- o Symmetric in signal & background purities
- Find the variable and its split value that decreases impurity
	- o i.e. maximize  $\Delta E = E(\text{parent}) f_{c1} \times E(\text{child-1}) f_{c2} \times E(\text{child-1})$ 2)

 $f_{c1/c2}$  are the fraction of events falling to child-1/2 node

Common impurity functions:

- Misclassification error :  $1 max(p, 1 p)$
- The (cross) entropy  $\therefore$  p logp  $(1-p)$  log $(1-p)$
- Gini index  $\therefore$  2p(1 p)

![](_page_15_Figure_13.jpeg)

# Impurity functions

![](_page_16_Figure_1.jpeg)

![](_page_17_Figure_1.jpeg)

Satyaki Bhattacharya MadiaCMS, 12 August, 2020

# Regression

- Fitting to a set of data points
- If the functional behaviour is known, then, perform a parametric fit by minimising chi<sup>2</sup> (or any other loss function)
- Not always easy, especially if the input feature is multi-dimensional

Regression: Finding the mapping function that describes an approximation of the underlying functional behaviour defining the target value

![](_page_18_Figure_5.jpeg)

![](_page_18_Figure_7.jpeg)

Growing a regression tree is similar to that of classification tree, except

- Model the response in each region as a constant (average of y in the region)
- Impurity function for node splitting: sum of squares  $\Sigma(y y')^2$

![](_page_19_Figure_4.jpeg)

![](_page_19_Figure_6.jpeg)

Growing a regression tree is similar to that of classification tree, except

- Model the response in each region as a constant (average of y in the region)
- Impurity function for node splitting: sum of squares  $\Sigma(y_i f(x_i))^2$

![](_page_20_Figure_4.jpeg)

![](_page_20_Figure_6.jpeg)

Growing a regression tree is similar to that of classification tree, except

- Model the response in each region as a constant (average of y in the region)
- Impurity function for node splitting: sum of squares  $\Sigma(y_i f(x_i))^2$

![](_page_21_Figure_4.jpeg)

![](_page_21_Figure_6.jpeg)

Splitting minimises sum of squares  $\Sigma(y_i - f(x_i))^2$ i.e. split such that  $\Sigma(y_i - c_1)^2 + \Sigma(y_k - c_2)^2 < \Sigma(y_i - c)^2$ Where,  $c = \langle y_i | x_i \rangle$  in  $R_0$ ,  $c1 = \langle y_i | x_i \rangle$  in  $R_1$ ,  $c2 = \langle y_k | x_k \rangle$  in  $R_2$ 

![](_page_22_Figure_2.jpeg)

![](_page_22_Figure_4.jpeg)

Splitting minimises sum of squares  $\Sigma(y_i - f(x_i))^2$ i.e. split such that  $\Sigma(y_i - c_1)^2 + \Sigma(y_k - c_2)^2 < \Sigma(y_i - c)^2$ Where,  $c = \langle y_i | x_i \rangle$  in  $R_0$ ,  $c1 = \langle y_i | x_i \rangle$  in  $R_1$ ,  $c2 = \langle y_k | x_k \rangle$  in  $R_2$ 

![](_page_23_Figure_2.jpeg)

### Example

![](_page_24_Figure_1.jpeg)

![](_page_24_Figure_3.jpeg)

# Tree Stability

Decision trees are usually unstable

- If too optimised for the training sample, may not generalize very well to the unknown events
- subject to statistical uncertainty in training sample
	- o A small change in training sample can lead to drastically different tree structure
- Output of a single decision tree is discrete
	- $\circ$  Delta functions at  $\pm 1$  for binary
	- o Spikes at specific purity values

Solution to these shortcomings are averaging

- Also increases discriminating power
- Several techniques: Bagging, Boosting, Random Forests

#### Example output of a single decision tree

![](_page_26_Figure_1.jpeg)

Single tree With max\_depth=10

# Tree Boosting

Boosting is a procedure that combines many "weak" classifiers to produce a powerful one

- Weak classifier is one that is slightly better than random guessing
- The general idea is to use the weak learning method several times to get a succession of hypotheses, each one refocused on the events that the previous ones found difficult and misclassified

Popular Boosting Methods:

- AdaBoost
- ε-Boost (shrinkage)
- Gradient Boost

# AdaBoost

#### General Procedure:

- Each tree is created iteratively
- The tree's output is given a weight relative to its accuracy
- Events which are misclassified, increase their weights
- Build a new tree, repeat the procedure for several trees
- The final score of an event is the weighted average of scores from all trees

$$
\hat{y} = \sum_{m} \alpha_{m} T_{m}(x),
$$

This means that samples that are difficult to classify receive increasing larger weights until the algorithm identifies a model that correctly classifies these samples

![](_page_28_Figure_9.jpeg)

The goal is to minimize training loss, defined by

$$
L = \sum_{i=1}^{n} l(y_i, \hat{y}_i)
$$

(distance between truth and prediction value for  $i_{th}$  sample)

#### AdaBoost

Let's weights of each event is w<sub>i</sub> For  $m_{th}$  tree, define error and tree weight Weighted Sample)  $T_M(x)$ *N*  $\sum w_i I(y_i \neq T_m(x_i))$  $W_i I(y_i)$ Weighted Sample)  $\longrightarrow$   $T_3(x)$ *err*  $\frac{i}{m} = \frac{i-1}{m}$ , *N wi* ∑ Weighted Sample)  $\longrightarrow$   $T_2(x)$ *i*=1  $m = \beta \times \log((1 - err_m) / err_m)$  $\alpha$ Training Sample)  $\longrightarrow$   $T_1(x)$ Change the weight of each event by Repeat training for  $N_{\text{trees}}$  $w_i \rightarrow w_i \times \exp(\alpha_m I(y_i \neq T_m(x_i))$ The score of a given event is: Normalize weights  $N_{tree}$ *N* ∑ $\sum w_i$   $T(x) = \sum_{i=1}^{n} \alpha_i$ *T <sup>m</sup>* (*x*)  $w_i \rightarrow w_i / \sum w_i$ *m*  $m=1$ 

8<sup>th</sup> Feb 2024 **A Nayak** the Base of the Base of the A Nayak

*i*=1

30

 $\Sigma \alpha_{m} T_{m}(x)$ 

#### e-Boost (shrinkage)

Change the weight of the  $i_{th}$  event as

$$
w_i \to w_i \times \exp(2\varepsilon I(y_i \neq T_m(x_i)))
$$

e is a constant of the order of 0.01

Normalize weights

$$
w_i \to w_i / \sum_{i=1}^n w_i
$$

*N*

The score for a given event is

$$
T(x) = \sum_{m=1}^{N_{tree}} \varepsilon T_m(x)
$$

renormalized, but unweighted, sum of the scores over individual trees. Both the boosting algorithms minimize the expectation value of the loss function:

$$
L(T(x), y) = e^{-yT(x)}
$$

Where  $y = 1$  for signal, -1 for background

$$
T(x) = \sum_{m=1}^{N_{tree}} (\alpha_m or \varepsilon) T_m(x)
$$

 $T_m(x) = 1$ 

If event lands on signal leaf

 $T_m(x) = -1$ 

If event lands on background leaf

# A simple example

![](_page_31_Figure_1.jpeg)

 $8<sup>th</sup>$  Feb 2024 **Signal efficiency** 

- Exponential loss has the shortcoming that it lacks robustness in presence of outliers or mislabelled data points
	- The performance of AdaBoost therefore is expected to degrade in noisy settings
- The Gradient Boosting algorithm attempts to cure this weakness by allowing for other, potentially more robust, loss functions without giving up on the good out-of-the-box performance of AdaBoost

(ref: TMVA userguide)

The goal is to minimize  $L(f) = \sum L(y_i, f(x_i))$  with respect to f, Where,  $f(x) =$  sum of trees =  $\Sigma T_m(x)$ The gradient of L with respect to f, evaluated at m<sup>th</sup> iteration

$$
\left[\frac{\partial L(y_i, f(x_i))}{\partial f(x_i)}\right]_{f(x_i) = f_{m-1}(x_i)} = g_{im}
$$

Add a Tree such that

$$
f_m = f_{m-1} + T_m = f_{m-1} - \eta_m g_m
$$

Where,  $n_m$  is a scalar, called "step length or learning length" i.e., at m<sub>th</sub> iteration, introduce a Tree, whose predictions are as close as possible to negative gradient  $(-g_{im})$  (for  $\eta_m = 1$ )

If  $L(f) = \frac{1}{2} \sum (y_i - f(x_i))^2$ , i.e. square error loss The negative gradient of L would be

$$
\begin{aligned}\n-\left[\frac{\partial L(y_i, f(x_i))}{\partial f(x_i)}\right] &= -g_{im} = (y_i - f(x_i)) \\
(y_i - f(x_i)) &= y_i - \langle y_i \mid x_i \rangle\n\end{aligned}
$$
\ni.e. Residual

Thus, at each iteration, add a Tree, which fits to the residual from previous iteration

Residual for each  $x_i : y_i -$ 

![](_page_35_Figure_2.jpeg)

![](_page_35_Figure_4.jpeg)

Residual for each  $x_i = y_i - \langle y_i \rangle$ Fitting to residual gives new average  $> for each  $x_i$$ So, the net output for  $x_i$  is  $f(x_i) = \langle y_i \rangle + \langle y_i \rangle$ 

![](_page_36_Figure_2.jpeg)

![](_page_36_Figure_4.jpeg)

# Loss Functions for Classification

![](_page_37_Figure_1.jpeg)

**FIGURE 10.4.** Loss functions for two-class classification. The response is  $y = \pm 1$ ; the prediction is f, with class prediction sign(f). The losses are misclassification:  $I(\text{sign}(f) \neq y)$ ; exponential:  $\exp(-y f)$ ; binomial deviance:  $\log(1 + \exp(-2y f))$ ; squared error:  $(y - f)^2$ ; and support vector:  $(1 - y f)_{+}$  (see Section 12.3). Each function has been scaled so that it passes through the point  $(0,1).$ 

T. Hastie et al.

# Loss Functions for Regression

- Huber loss is more robust against outliers
- Squared error gives more weightage to outliers, making the trees less robust.

$$
L(y, f(x)) = \begin{cases} \n\quad [y - f(x)]^2 & \text{for } |y - f(x)| \le \delta, \\ \n2\delta |y - f(x)| - \delta^2 & \text{otherwise.} \n\end{cases}
$$

![](_page_38_Figure_4.jpeg)

T. Hastie et al.

**FIGURE 10.5.** A comparison of three loss functions for regression, plotted as a function of the margin  $y-f$ . The Huber loss function combines the good properties of squared-error loss near zero and absolute error loss when  $|y - f|$  is large.

# Gradients of loss functions

**TABLE 10.2.** Gradients for commonly used loss functions.

| Setting        | Loss Function                 | $-\partial L(y_i, f(x_i))/\partial f(x_i)$                                                                                                    |
|----------------|-------------------------------|----------------------------------------------------------------------------------------------------|
| Regression     | $\frac{1}{2}[y_i - f(x_i)]^2$ | $y_i - f(x_i)$                                                                                                    |
| Regression     | $ y_i - f(x_i) $              | $sign[y_i - f(x_i)]$                                                                                                    |
| Regression     | Huber                         | $y_i - f(x_i)$ for $ y_i - f(x_i)  \le \delta_m$<br>$\delta_m \text{sign}[y_i - f(x_i)]$ for $ y_i - f(x_i)  > \delta_m$<br>where $\delta_m = \alpha \text{th-quantile}\{ y_i - f(x_i) \}$ |
| Classification | Deviance                      | kth component: $I(y_i = \mathcal{G}_k) - p_k(x_i)$                                                                                                    |

T. Hastie et al.

# Classification Example

- XGBoost Algorithm trained on 1000 trees, Depth=4 ,learning rate = 0.01, with bagged boost.
- Signal: tth,  $h \rightarrow$  di-tau (with SS leptons), bkg: ttbar

![](_page_40_Figure_3.jpeg)

# Regression Example

- GradientBoostingRegressor in scikit-learn, trained with 1000 trees, Depth=3 , learning rate  $= 0.01$
- 10000 events (5K train + 5K test) generated with a function  $2^*sin(x)*exp(-x/300.)+random-normal(0,0.5, *x.shape)$

![](_page_41_Figure_3.jpeg)

# Regularization

- Fitting the training data too well can lead to overfitting and degrade future predictions
- The regularization controls the complexity of the model, which helps us to avoid overfitting

![](_page_42_Figure_3.jpeg)

# Overtraining example

![](_page_43_Figure_1.jpeg)

# Regularization

There are various parameters of BDTs that can be optimized to reduce overtraining

- Number of Boosting Iterations  $(M_{tree})$ :
	- $-$  Having large enough M<sub>tree</sub> can make training loss arbitrarily small, but can lead to large overtraining problem
	- One can monitor the prediction loss on a validation sample as function of  $M_{tree}$  and find an optimal value for  $M_{tree}$  for a given training sample (similar to early stopping in NN)
- Shrinkage (learning rate):
	- Scale the contribution of each tree by a factor 0 < η < 1
	- Controls the learning rate of the boosting procedure
	- η and Mtree are related: small  $\eta \rightarrow$  large M<sub>tree</sub> and vice-versa
	- Typical values of η < 0.1

# Shrinkage

![](_page_45_Figure_1.jpeg)

Ref: Fig.10.11 T. Hastie et al.

# Regularization

- Subsampling (Stochastic Gradient Boosting):
	- Introduce a resampling procedure using random subsamples of the training events for growing trees – called "bootstrap averaging" or "Bagging"
	- The sample fraction used in each iteration can be controlled through a parameter, typical values to get best results are  $0.5 - 0.8$ .
	- Stability against statistical fluctuations

#### Stochastic Gradient Boosting

![](_page_47_Figure_1.jpeg)

4-Node Trees

**FIGURE 10.12.** Test-error curves for the simulated example  $(10.2)$ , showing the effect of stochasticity. For the curves labeled "Sample=  $0.5$ ", a different  $50\%$  T. Hastie et al. subsample of the training data was used each time a tree was grown. In the left panel the models were fit by gbm using a binomial deviance loss function; in the right-hand panel using square-error loss.

# Regularization

• Add regularization term to the objective function (it penalizes the complexity of the  $k_{th}$  tree)

$$
obj = \sum_{i=1}^{n} l(y_i, \hat{y}_i) + \sum_{k=1}^{K} \Omega(f_k)
$$

In XGBoost, the tree complexity function is defined as:

$$
\Omega(f_t) = \gamma T + \frac{1}{2} \lambda \sum_{j=1}^{T} \omega_j^2
$$

 $\omega$  is the vector of scores on leaves T is the number of leaves

# Variable Selection

- In general it is good to check the data/mc agreement of a variable before using in any MVA methods
- BDTs can handle large number of input variables, but the hyperparameters need to be optimized to get best out of them, and also large number of training events may be needed.
- This might increase the CPU processing time
- BDTs are immune to duplicate variables. The sorting of events according to them would be identical, leading to same tree
- If variables are not discriminating, they are typically ignored.
- Unlike NNs, it is not necessary to transform (scale) the variables to certain range. Since the separation by split on a variable and its transformed variable would be almost same.

### Relative Importance of Input Variables

The relative importance of an input variable in BDT is derive by counting the number of times the variable is used to split decision tree nodes and by weighting each split occurrence by the separation gain-squared it has achieved and by the number of events in the node

However, variable ranking should not be taken at face value, because of possibility variable masking.

8<sup>th</sup> Feb 2024 **A Nayak** the Base of the Base of the A Nayak e.g. variable  $x_i$  may be little worse than x<sub>i</sub>, but end up never being picked in the decision tree growing process, and so, ranked as irrelevant. So, you may conclude it has no discriminating power

![](_page_50_Figure_4.jpeg)

# Tools

#### TMVA:

Based on ROOT framework (available directly in Many MVA methods implemented including ANI BDT: with BoostType "AdaBoost, Grad, Bagging https://root.cern.ch/download/doc/tmva/TMVAUs

#### Scikit-Learn:

Based on python. Supports binary and multiclas BDT methods: DecisionTreeClassifiers, AdaBoo GradientBoostingClassifier, BaggingClassifier, F **[SGDClassifier](https://scikit-learn.org/stable/documentation.html)** 

https://scikit-learn.org/stable/documentation.htm

# Tools

#### XGBoost (eXtreme Gradient Boosting):

It is an implementation of gradient boosted decision performance

The implementation of the model supports the feature

Models supported: Gradient Boosting, Stochastic G Gradient Boosting

Some system Features:

Parallelization of tree construction using all of your CPU cores Distributed Computing for training very large models using a d Out-of-Core Computing for very large datasets that don't fit into Cache Optimization [of data structures and algori](https://xgboost.readthedocs.io/en/latest/)thm to make.

[https://xgboost.readthedocs.io/en/latest/](https://homes.cs.washington.edu/~tqchen/pdf/BoostedTree.pdf)

[https://homes.cs.washing](https://arxiv.org/pdf/1603.02754.pdf)ton.edu/~tqchen/pdf/Boos

arXiv:1603.02754v3 [cs]

8<sup>th</sup> Feb 2024 **A Nayak** the Base of the Base of the Base of the Base of the Base of the Base of the Base of the Base of the Base of the Base of the Base of the Base of the Base of the Base of the Base of the Base of the B

# References

- 1. The elements of statistical learning, Hastie, Tibshirani, Friedman
- 2. Yann Coadou, EPJ Web of Conferences 55, 02004 (2013)
- 3. TMVA userguide
- 4. XGBoost userguide

#### Thanks

# Installation (

We will install all packages using ANACONDA (F ROOT/TMVA, Scikit-Learn, XGBoost etc..)

Download and install anaconda for Python 3 vers [system and machine architecture:](https://www.anaconda.com/distribution/) https://www.anaconda.com/distribution/

Go to a terminal and activate anaconda environn conda activate

Then Install XGBoost using command: conda install -c conda-forge xgboost

Install root\_numpy: conda install -c conda-forge root\_numpy

Then, check if ROOT is automatically installed us root (it should create root prompt)

8<sup>th</sup> Feb 2024 **A Nayak** the Base of the Base of the A Nayak Otherwise, install ROOT: conda install -c conda-forge root

#### https://www.dropbox.com/sh/zc6r87qnn1y284a/AADzkt HKBG5NVIJbkiW9FJrRa?dl=0 Download data files from this location

• Current TMVA implementation uses the binomial

$$
L(F, y) = \ln\left(1 + e^{-2F(\mathbf{x})y}\right)
$$

- Minimization is performed using steepest-descert
- Implementation in TMVA: Calculate the current g and then grow a regression tree whose leaf value [mean value of the gradient in e](http://www.jstor.org/stable/2699986)ach region define www.jstor.org/stable/2699986
- Iterating this procedure yields the desired set of minimizes the loss function
- Robustness can be enhanced by reducing the learning (shrinkage), which controls the weight of the indi

# Tree Boosting in XGBoost

#### Procedure:

- Each tree is created iteratively
- The tree's output  $(f(x))$  is given a weight  $(w)$  relative to its accuracy
- Events which are misclassified, increase their weights
- Build a new tree, repeat the procedure for several trees
- The final score of an event is the weighted average of scores from all trees

$$
\hat{y} = \sum_{k} w_{k} f_{k}(x), \qquad f_{k} \in F \longrightarrow \text{Space of functions containing all regression tree}
$$

- This means that samples that are difficult to classify receive increasing larger weights until the algorithm identifies a model that correctly classifies these samples
- The goal is to minimize an objective function

$$
obj = \sum_{i=1}^{n} l(\mathcal{Y}_i, \hat{\mathcal{Y}}_i) + \sum_{k=1}^{K} \Omega(f_k)
$$

 $\mathcal{U}(\hat{\mathcal{Y}}_i, \mathcal{Y}_i)$  is the loss function (distance between truth and prediction value for i<sub>th</sub> sample) is the regularization function (it penalizes the complexity of the  $k_{th}$  tree)  $\Omega(f)$ 

### Gradient Boosting: How does it learn?

 $Objective function:$ 

$$
obj = \sum_{i=1}^{n} l(y_i, \hat{y}_i) + \sum_{k=1}^{K} \Omega(f_k)
$$

What are the parameters of the trees?

• What we need to learn are these functions

........................

- Contains the structure of the tree and the leat *i*scores
- Instead of learning weights, we are learning functions (trees)

It is not easy to use steepest decent method to find f (since these are trees, instead of just numerical vectors)

Additive Training:

Start from a constant prediction and add one new tree a time

$$
\hat{y}_i^{(0)} = 0
$$
\n
$$
\hat{y}_i^{(1)} = f_1(x_i) = \hat{y}_i^{(0)} + f_1(x_i)
$$
\n
$$
\hat{y}_i^{(2)} = f_1(x_i) + f_2(x_i) = \hat{y}_i^{(1)} + f_2(x_i)
$$

![](_page_59_Figure_11.jpeg)

Model at training round t Keep functions in previous round

#### Additive Training

Which tree do we want at each step?

A natural thing is to add the one that optimizes our objective.

$$
Obj^{(t)} = \sum_{i=1}^{n} l(y_i, \hat{y}_i^{(t)}) + \sum_{k=1}^{t} \Omega(f_k)
$$
  
= 
$$
\sum_{i=1}^{n} l(y_i, \hat{y}_i^{(t-1)} + f_i(x_i)) + \Omega(f_i) + constant
$$

Goal is to find  $f_t$  that minimize it.

#### Consider square loss

![](_page_60_Figure_6.jpeg)

is not so easy to get such a nice form. So in the general case, the Taylor expansion of the loss function up to the second order is considered.

#### Additive Training

Taking the Taylor expansion of the loss function and keeping up to 2<sup>nd</sup> order

$$
Obj^{(t)} = \sum_{i=1}^{n} \left[ I(\gamma_i, \hat{y}_i^{(t-1)}) + g_{i} f_{t}(x_i) + \frac{1}{2} h_{i} f_{t}^2(x_i) \right] + \Omega(f_{t}) + const.
$$

*Where*

$$
g_i = \partial_{\hat{y}_i^{(t-1)}} I(y_i, \hat{y}_i^{(t-1)})
$$

$$
h_i = \partial_{\hat{y}_i^{(t-1)}}^2 I(y_i, \hat{y}_i^{(t-1)})
$$

After removing all the constants, the specific objective at step  $t$  becomes

$$
\sum_{i=1}^{n} \left[ g_i f_i(x_i) + \frac{1}{2} h_i f_i^2(x_i) \right] + \Omega(f_i)
$$
 This becomes the optimization  
goal for the new tree

- $g_i$  and  $h_i$  comes from definition of loss function
- The learning of function only depend on the objective via  $g_i$  and  $h_i$

This is how XGBoost supports custom loss functions

#### Tree Complexity

One can refine the definition of the tree

$$
f_{t}(x) = \omega_{q(x)}
$$

In XGBoost, the complexity is defined as

$$
\Omega(f_t) = \gamma T + \frac{1}{2} \lambda \sum_{j=1}^{T} \omega_j^2
$$

 $\omega$  is the vector of scores on leaves

q(x) is a function assigning each data point to the corresponding leaf.

T is the number of leaves

![](_page_62_Figure_8.jpeg)

#### $\Omega = \gamma 3 + \frac{1}{2}\lambda(4 + 0.01 + 1)$

#### The Structure Score

One can write the objective value with the  $t_{th}$  tree as

$$
Obj^{(t)} \approx \sum_{i=1}^{n} \left[ g_i f_i(x_i) + \frac{1}{2} h_i f_i^2(x_i) \right] + \Omega(f_i)
$$
  
= 
$$
\sum_{i=1}^{T} \left[ g_i \omega_{q(x_i)} + \frac{1}{2} h_i \omega_{q(x_i)}^2 \right] + \gamma T + \frac{1}{2} \lambda \sum_{j=1}^{T} \omega_j^2
$$
  
= 
$$
\sum_{i=1}^{T} \left[ \sum_{i \in I_j} g_i \right] \omega_j + \frac{1}{2} \left( \sum_{i \in I_j} h_i + \lambda \right) \omega_j^2 + \gamma T
$$

where  $I_i = {i|q(x_i)=j}$  is the set of indices of data points assigned to the  $j_{th}$  leaf

Compressing further, by defining  $G_i = \sum_{i \in I_i} g_i$  and  $H_i = \sum_{i \in I_i} h_i$ 

$$
Obj^{(t)} \approx \sum_{i=1}^{T} \left[ G_j \omega_j + \frac{1}{2} (H_j + \lambda) \omega_j^2 \right] + \gamma T
$$
   
  $\omega_j$  are independent with  
respect to each other

Since it is quadratic, the best  $\omega_i$  for a given structure  $q(x)$  and the best objective reduction one can get is:

$$
\omega_j^* = -\frac{G_j}{H_j + \lambda} \qquad \text{and} \qquad \mathcal{O}b j^* = -\frac{1}{2} \sum_{j=1}^T \frac{G_j^2}{H_j + \lambda} + \gamma T
$$

#### The Structure Score

This is a simple pictorial example

![](_page_64_Figure_2.jpeg)

The smaller the score is, the better the structure is

#### Learning the Tree Structure

Ideally one would enumerate all possible trees and pick the best possible one (by computing the tree structure score and optimal leaf weight) However, there can be infinite possible tree structures. Thus, in practice, one tries to optimize one level of the tree at a time.

The idea is:

- Start from a tree with depth 0
- For each leaf node, split the leaf into two leaves and compute the gain in the objective score:

![](_page_65_Figure_5.jpeg)

Important fact: if the gain is smaller than  $\gamma$ , it would be better not to add that branch

![](_page_65_Picture_192.jpeg)